$\mathbf{b}$ ,<br>UNIVERSITÄT<br>BERN

 $\boldsymbol{u}^{\textit{b}}$ 

## **5. Testing and Debugging**

# **Testing and Debugging**

### *Sources*

- > I. Sommerville, *Software Engineering*, Addison-Wesley, Sixth Edn., 2000.
- > svnbook.red-bean.com
- > www.eclipse.org

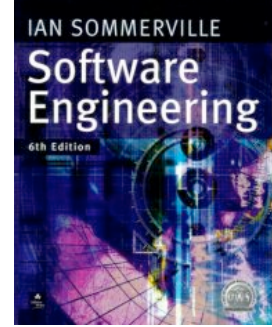

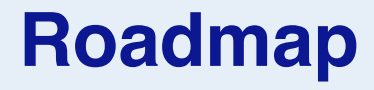

- > Testing definitions and strategies
- > Understanding the run-time stack and heap
- > Debuggers
- > Timing benchmarks
- > Profilers

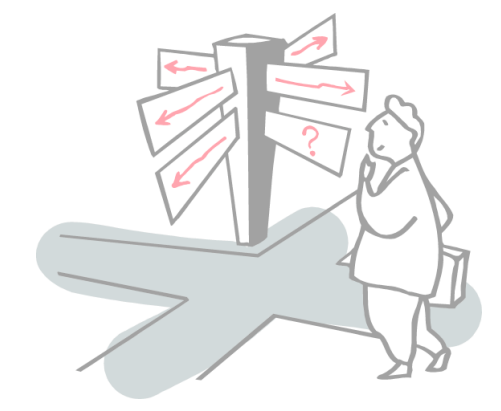

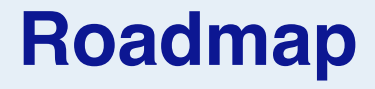

### > **Testing — definitions and strategies**

- > Understanding the run-time stack and heap
- > Debuggers
- > Timing benchmarks
- > Profilers

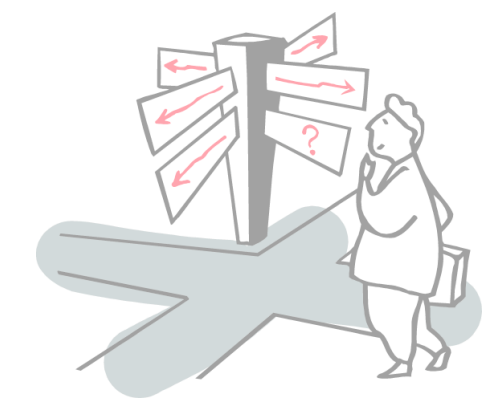

# **Testing**

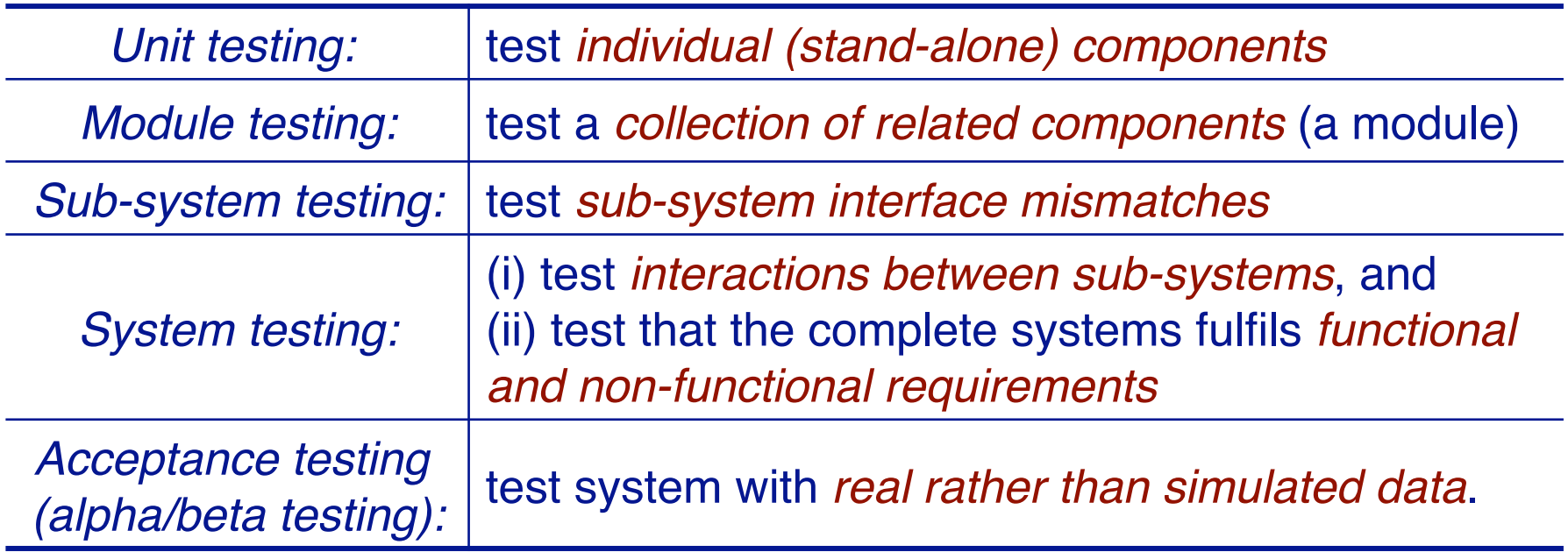

*Testing is always iterative!* 

# **Regression testing**

Regression testing means testing that *everything that used to work still works* after changes are made to the system!

- > tests must be *deterministic and repeatable*
- > should test "all" functionality
	- every interface (black-box testing)
	- all boundary situations
	- every feature
	- every line of code (white-box testing)
	- everything that can conceivably go wrong!

*It costs extra work to define tests up front, but they more than pay off in debugging & maintenance!*

### **Caveat: Testing and Correctness**

*"Program testing can be used to show the presence of bugs, but never to show their absence!" —Edsger Dijkstra, 1970*

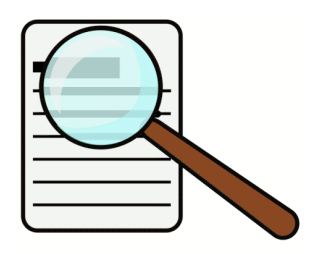

## **Testing a Stack**

*We define a simple regression test that exercises all StackInterface methods and checks the boundary situations:*

```
public class LinkStackTest { 
  protected StackInterface stack;
  private int size;
   @Before public void setUp() {
    stack = new LinkStack();
   }
   @Test public void empty() {
    assertTrue(stack.isEmpty());
    assertEquals(0, stack.size());
   }
…
```
### **Build simple test cases**

### *Construct a test case and check the obvious conditions:*

```
@Test public void oneElement() {
 stack.push("a");
 assertFalse(stack.isEmpty());
 assertEquals(1, size = stack.size());
 stack.pop();
 assertEquals(size -1, stack.size());
}
```
✎ *What other test cases do you need to fully exercise a Stack implementation?*

### **Check that failures are caught**

*How do we check that an assertion fails when it should?*

```
@Test(expected=AssertionError.class)
public void emptyTopFails() {
 stack.top();
}
@Test(expected=AssertionError.class)
public void emptyRemoveFails() {
 stack.pop();
}
```
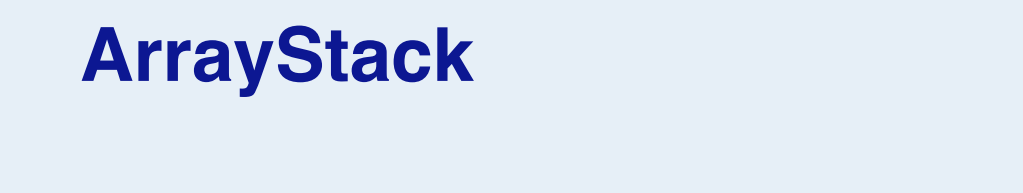

We can also implement a (variable) Stack using a (fixedlength) array to store its elements:

```
public class ArrayStack implements StackInterface {
  private Object store [] = null; // default value
  private int capacity = 0; \frac{1}{2} // current size of store
  private int size = 0; 

// number of used slots
...
```
### ✎ *What would be a suitable class invariant for ArrayStack?*

```
ArrayStack
```
We can also implement a (variable) Stack using a (fixedlength) array to store its elements:

```
public class ArrayStack implements StackInterface {
  private Object store [];
  private int capacity;
  private int size;
  public ArrayStack() {
    store = null; // default value
    capacity = 0; // available slots
    size = 0; // used slots
  }
```
✎ *What would be a suitable class invariant for ArrayStack?*

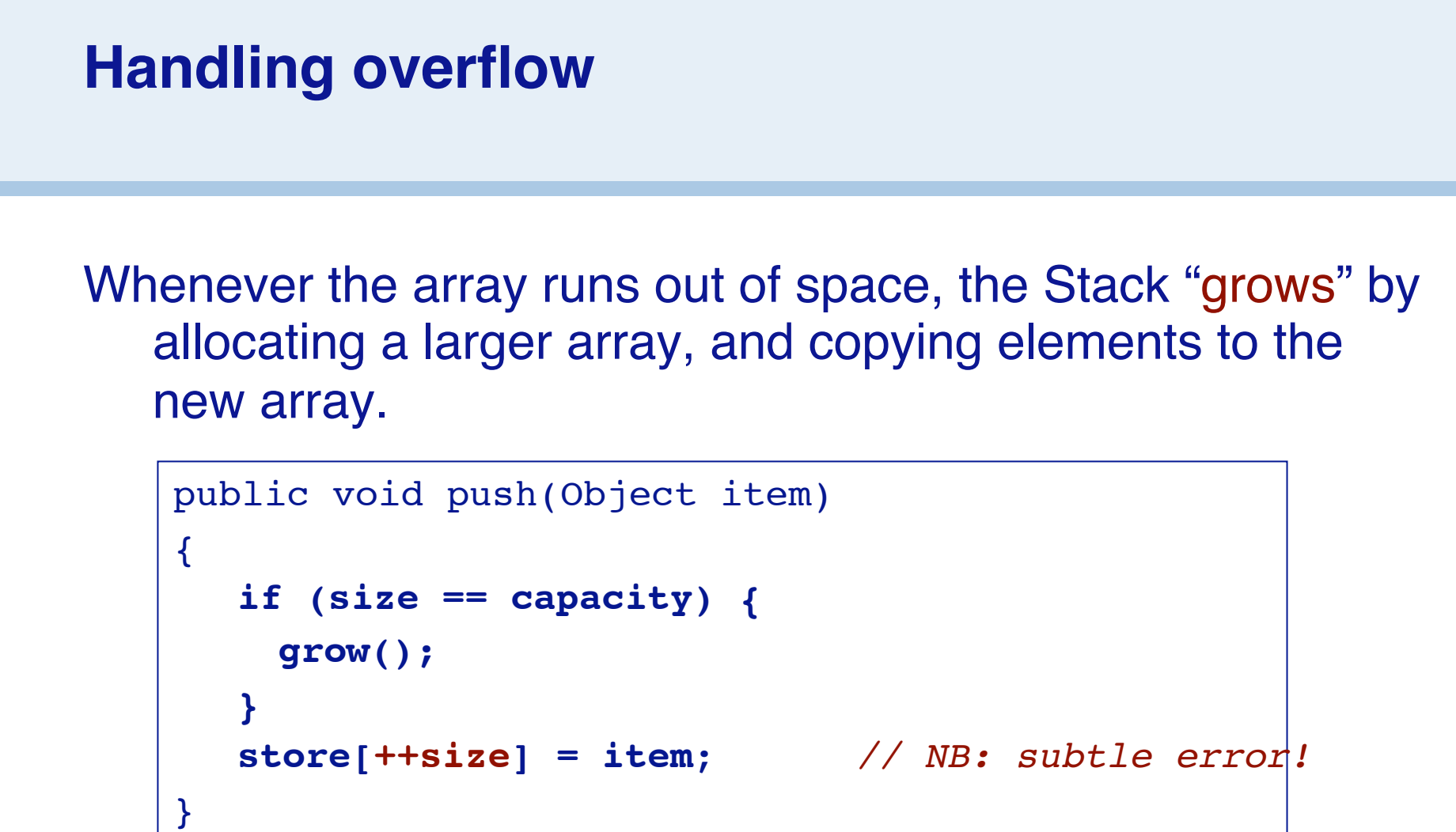

✎ *How would you implement the grow() method?*

## **Checking pre-conditions**

```
public boolean isEmpty() { return size == 0; }
public int size() { return size; }
public Object top() {
  assert(!this.isEmpty());
  return store[size-1];
}
public void pop() {
  assert(!this.isEmpty());
  size--;
}
```
*NB: we only check pre-conditions in this version!*

✎ *Should we also shrink() if the Stack gets too small?*

```
Adapting the test case
```
We can easily adapt our test case by overriding the setUp() method in a subclass.

```
public class ArrayStackTest extends LinkStackTest {
  @Before public void setUp() {
    stack = new ArrayStack();
   }
}
```
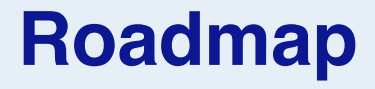

- > Testing definitions and strategies
- > **Understanding the run-time stack and heap**
- > Debuggers
- > Timing benchmarks
- > Profilers

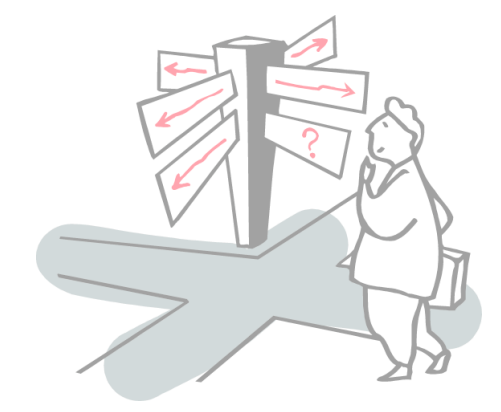

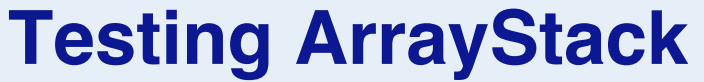

When we test our ArrayStack, we get a surprise:

java.lang.**ArrayIndexOutOfBoundsException**: 2 at p2.stack.ArrayStack.**push**(ArrayStack.java:27) at p2.stack.LinkStackTest.twoElement(LinkStackTest.java:46) at ...

*The stack trace tells us exactly where the exception occurred ...*

### **The Run-time Stack**

The **run-time stack** is a fundamental data structure used to record the *context* of a procedure that will be returned to at a later point in time. This **context** (AKA "**stack frame**") *stores the arguments to the procedure and its local variables*.

*Practically all programming languages use a run-time stack:*

```
public static void main(String args[]) {
 System.out.println( "fact(3) = " + fact(3));
}
public static int fact(int n) {
 if (n < = 0) { return 1; }
 else { return n*fact(n-1) ; }
}
```
### **The run-time stack in action ...**

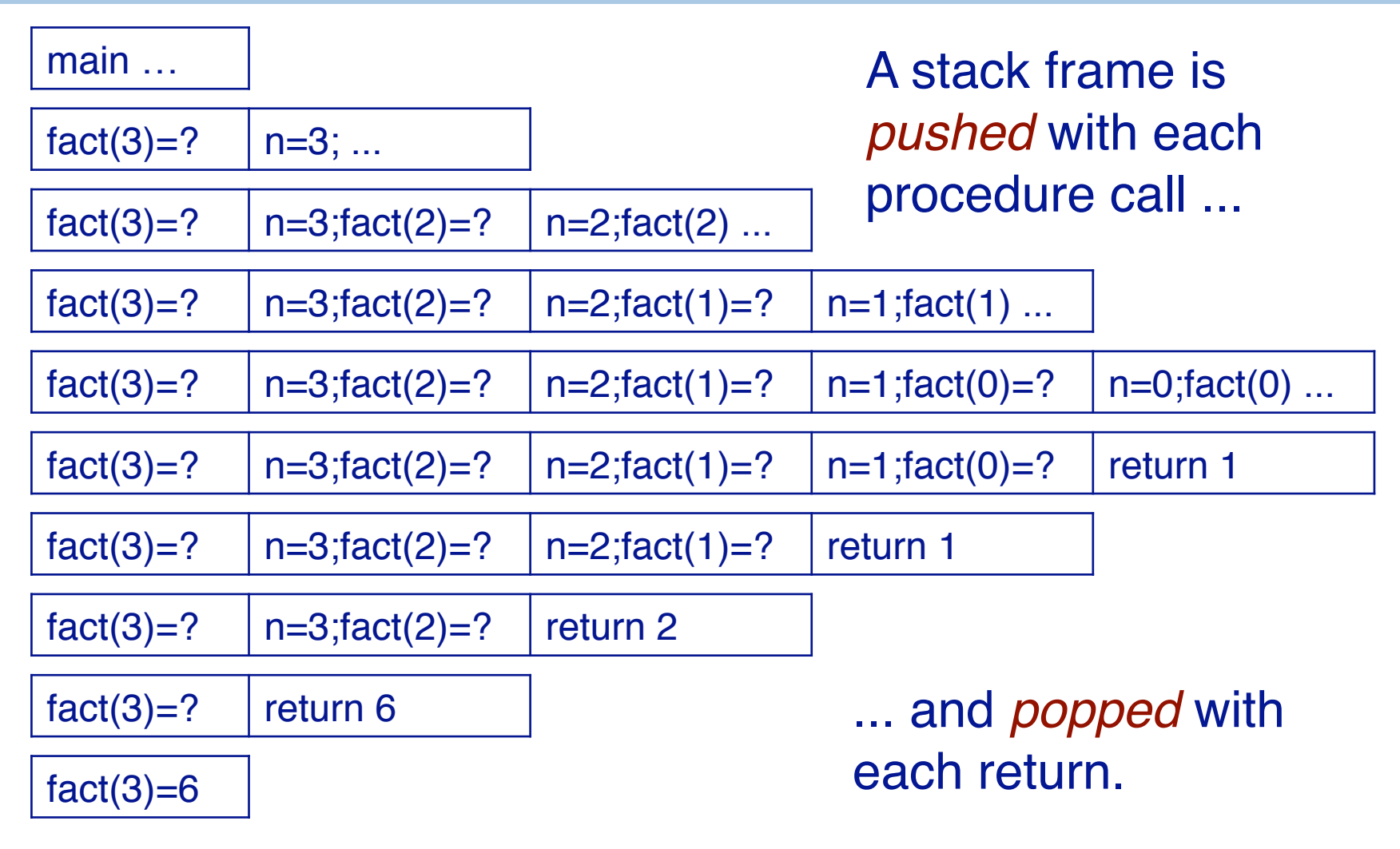

# **The Stack and the Heap**

### The **Heap** grows with each new Object created,

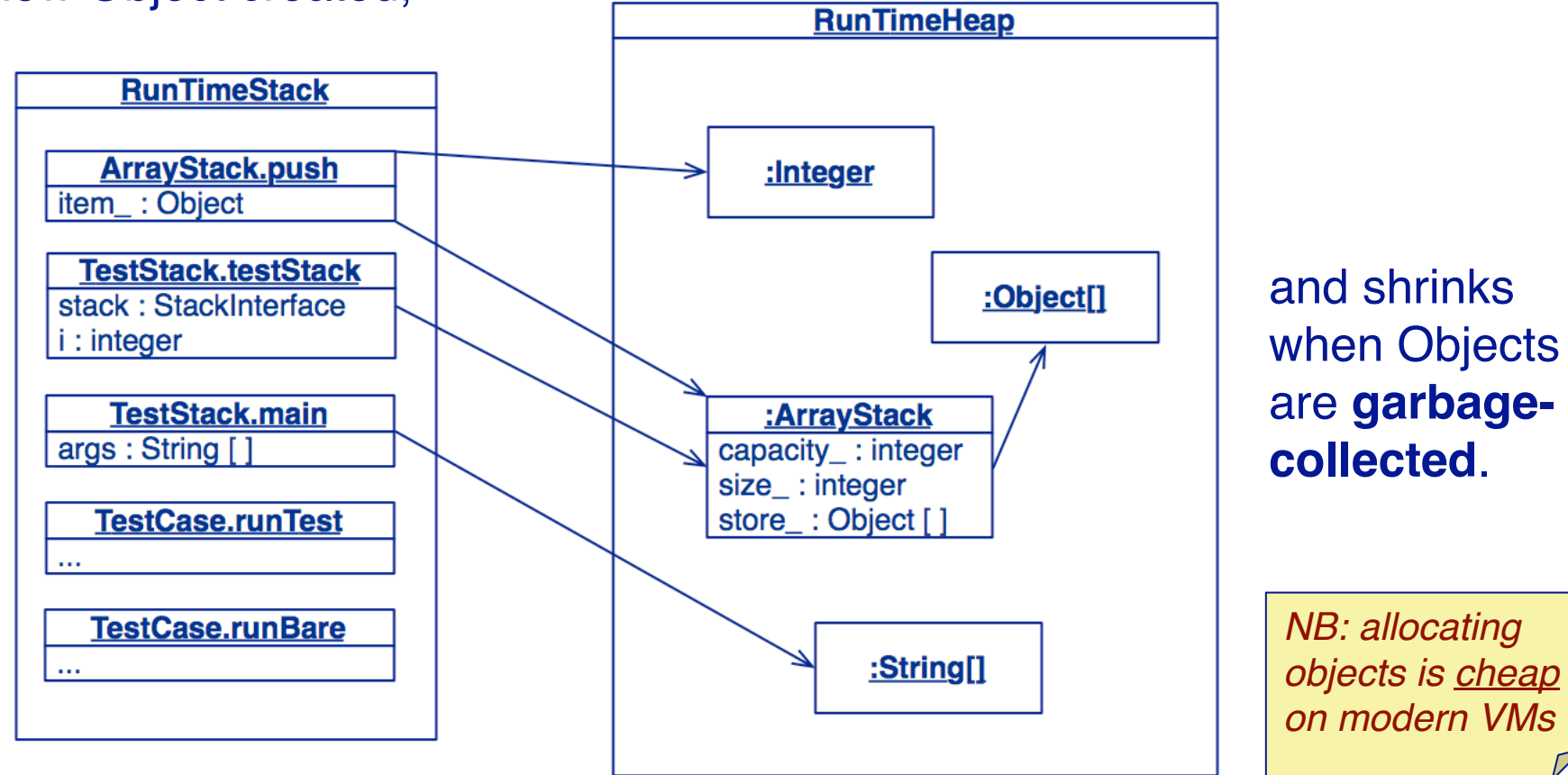

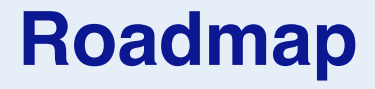

- > Testing definitions and strategies
- > Understanding the run-time stack and heap
- > **Debuggers**
- > Timing benchmarks
- > Profilers

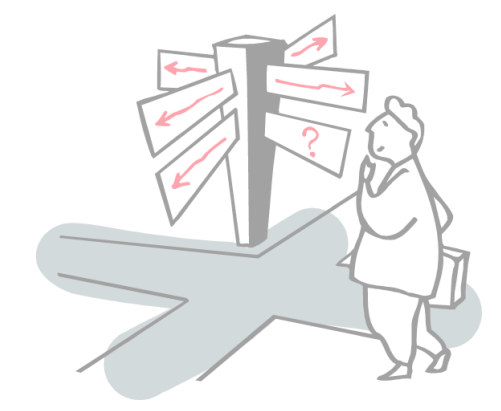

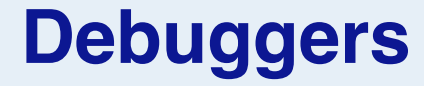

A **debugger** is a tool that allows you to examine the state of a running program:

- > step through the program instruction by instruction
- > view the source code of the executing program
- > inspect (and modify) values of variables in various formats
- > set and unset breakpoints anywhere in your program
- > execute up to a specified breakpoint
- > examine the state of an aborted program (in a "core file")

## **Using Debuggers**

Interactive debuggers are available for most mature programming languages and integrated in IDEs.

Classical debuggers are *line-oriented* (e.g., jdb); most modern ones are *graphical*.

- ✎ When should you use a debugger?
- ✔ *When you are unsure why (or where) your program is not working.*

*NB: debuggers are object code specific — pick the right one for your platform!*

# **Debugging in Eclipse**

When unexpected exceptions arise, you can use the debugger to **inspect** the program **state** …

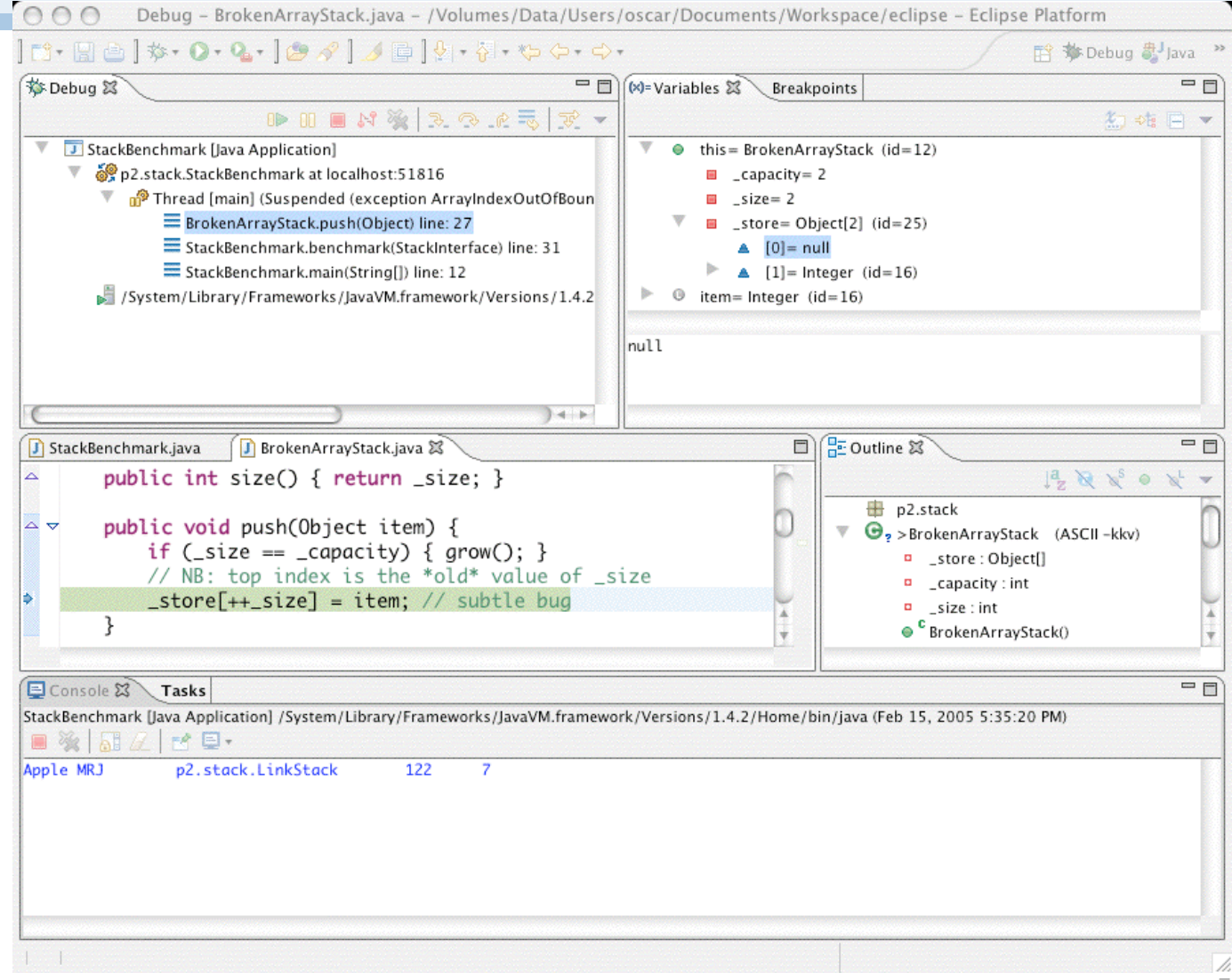

## **Debugging Strategy**

### *Develop tests as you program*

- > Apply *Design by Contract* to decorate classes with **invariants** and **pre-** and **post-conditions**
- > Develop *unit tests* to exercise all paths through your program
	- use **assertions** (not print statements) to probe the program state
	- print the state **only** when an assertion fails
- > After every modification, do regression testing!

### *If errors arise during testing or usage*

- > Use the test results to track down and fix the bug
- > If you can't tell where the bug is, *then use a debugger* to identify the faulty code
	- fix the bug
	- identify and *add any missing tests!*

All software bugs are a matter of *false assumptions*. If you make your assumptions *explicit*, you will find and stamp out your bugs!

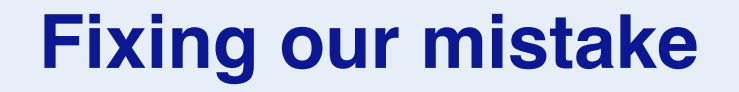

We erroneously used the *incremented size* as an index into the store, instead of the new size of the stack - 1:

```
public void push(Object item) ... {
  if (size == capacity) { arrow(); }
  store[size++] = item;assert(this.top() == item);
  assert(invariant());
}
```
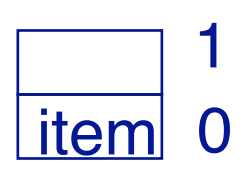

*NB: perhaps it would be clearer to write:*

store[this.topIndex()] = item;

# **Wrapping Objects**

*Wrapping* is a fundamental programming technique for systems integration.

- ✎ What do you do with an object whose interface doesn't fit your expectations?
- ✔ *You wrap it.*

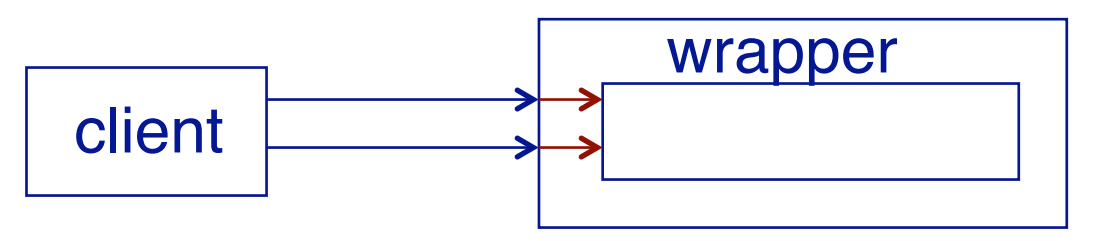

✎ *What are possible disadvantages of wrapping?*

```
java.util.Stack
```
Java also provides a Stack implementation, but it is not compatible with our interface:

```
public class Stack extends Vector {
  public Stack();
  public Object push(Object item);
  public synchronized Object pop();
  public synchronized Object peek();
  public boolean empty();
  public synchronized int search(Object o);
}
```
*If we change our programs to work with the Java Stack, we won*'*t be able to work with our own Stack implementations ...*

### **A Wrapped Stack**

A wrapper class implements a required interface, by *delegating requests* to an instance of the wrapped class:

```
public class SimpleWrappedStack implements StackInterface {
   Stack stack;
   public SimpleWrappedStack() { stack = new Stack(); }
   public boolean isEmpty() { return stack.empty(); }
   public int size() { return stack.size(); }
   public void push(Object item) { stack.push(item); }
   public Object top() { return stack.peek(); }
   public void pop() { stack.pop(); }
}
```
✎ *Do you see any flaws with our wrapper class?*

### **A contract mismatch**

### But running the test case yields:

```
java.lang.Exception: Unexpected exception, 
expected<java.lang.AssertionError> but 
was<java.util.EmptyStackException>
   ...
Caused by: java.util.EmptyStackException
   at java.util.Stack.peek(Stack.java:79)
   at p2.stack.SimpleWrappedStack.top(SimpleWrappedStack.java:32)
   at p2.stack.LinkStackTest.emptyTopFails(LinkStackTest.java:28)
   ...
```
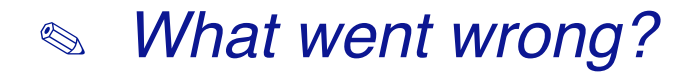

```
Fixing the problem ...
```
Our tester *expects* an empty Stack to throw an exception when it is popped, but java.util.Stack doesn't do this — *so our wrapper should check its preconditions!*

```
public class WrappedStack implements StackInterface {
   public Object top() {
     assert !this.isEmpty();
     return super.top();
   }
   public void pop() {
     assert !this.isEmpty();
     super.pop();
     assert invariant();
   }
   …
}
```
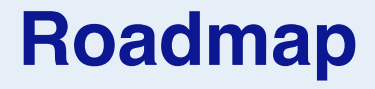

- > Testing definitions and strategies
- > Understanding the run-time stack and heap
- > Debuggers
- > **Timing benchmarks**
- > Profilers

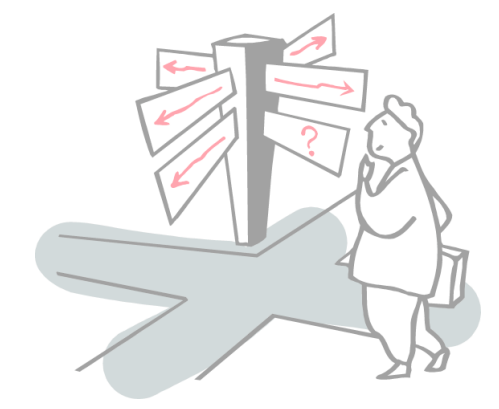

### **Timing benchmarks**

Which of the Stack implementations performs better?

```
timer.reset();
for (int i=0; i<iterations; i++) {
  stack.push(item);
}
elapsed = timer.timeElapsed();
System.out.println(elapsed + " milliseconds for "
    + iterations + " pushes");
...
```
- ✎ Complexity aside, how can you tell which implementation strategy will perform best?
- ✔ *Run a benchmark.*

### **Timer**

```
import java.util.Date;
public class Timer { 

// Abstract from the
  protected Date startTime; // details of timing
  public Timer() { 
    this.reset(); 
   }
  public void reset() { 
    startTime = new Date();
   }
  public long timeElapsed() {
    return new Date().getTime() - startTime.getTime();
   }
}
```
### **Sample benchmarks (milliseconds)**

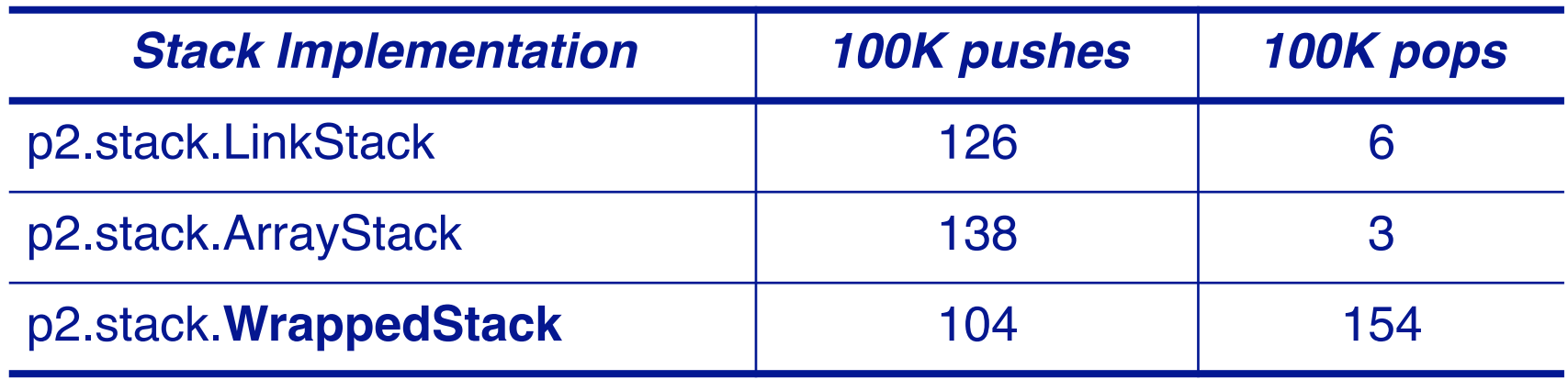

✎ *Can you explain these results? Are they what you expected?*

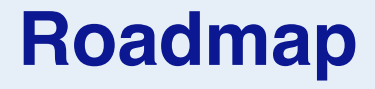

- > Testing definitions and strategies
- > Understanding the run-time stack and heap
- > Debuggers
- > Timing benchmarks
- > **Profilers**

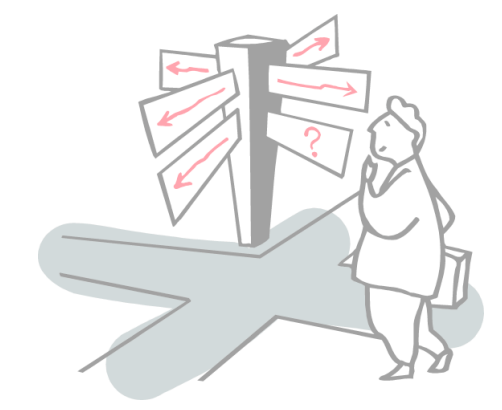

### **Profilers**

- A profiler tells you where a terminated program has *spent its time*.
- 1. your program must first be *instrumented* by
	- I. setting a compiler (or interpreter) option, or
	- II. adding instrumentation code to your source program
- 2. the program is run, generating a profile data file
- 3. the profiler is executed with the profile data as input

### The profiler can then display the call graph in various formats

*Caveat:* the technical details vary from compiler to compiler

### **Using java -Xprof**

Flat profile of 0.61 secs (29 total ticks): main

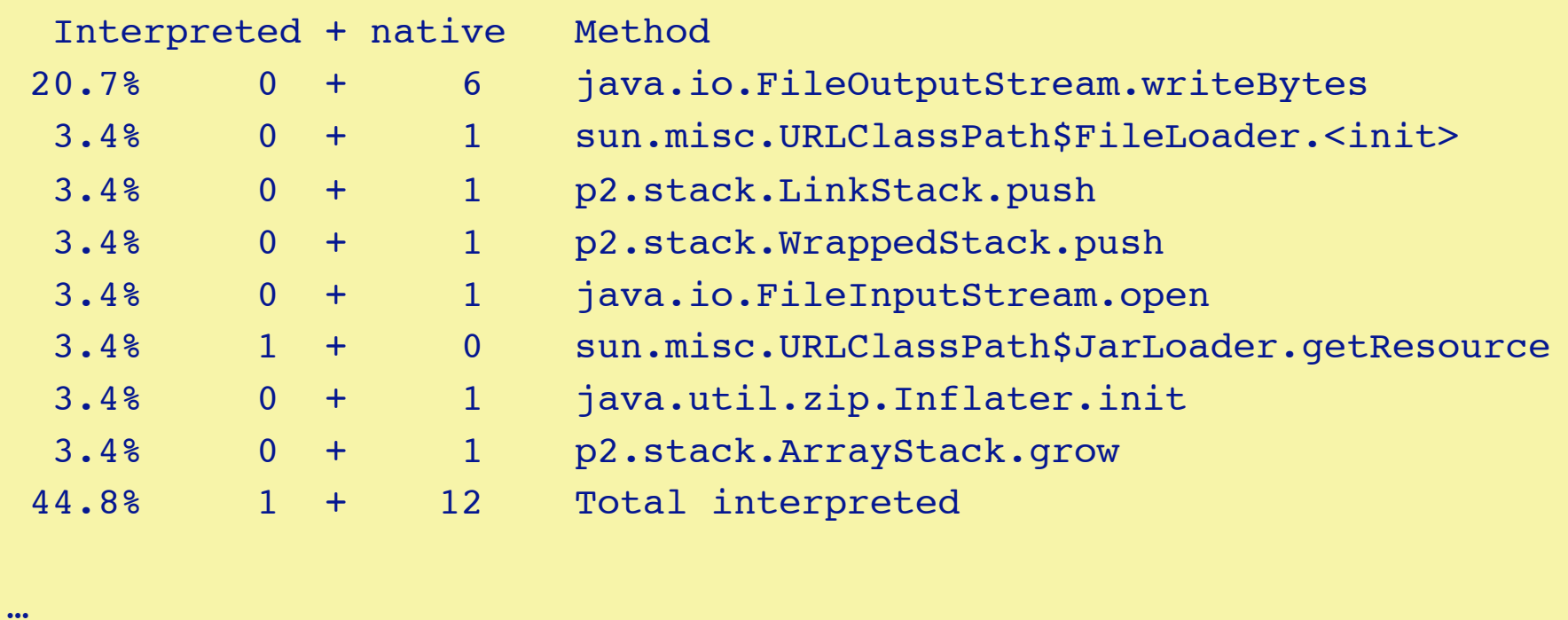

### **Example of Profiler Features**

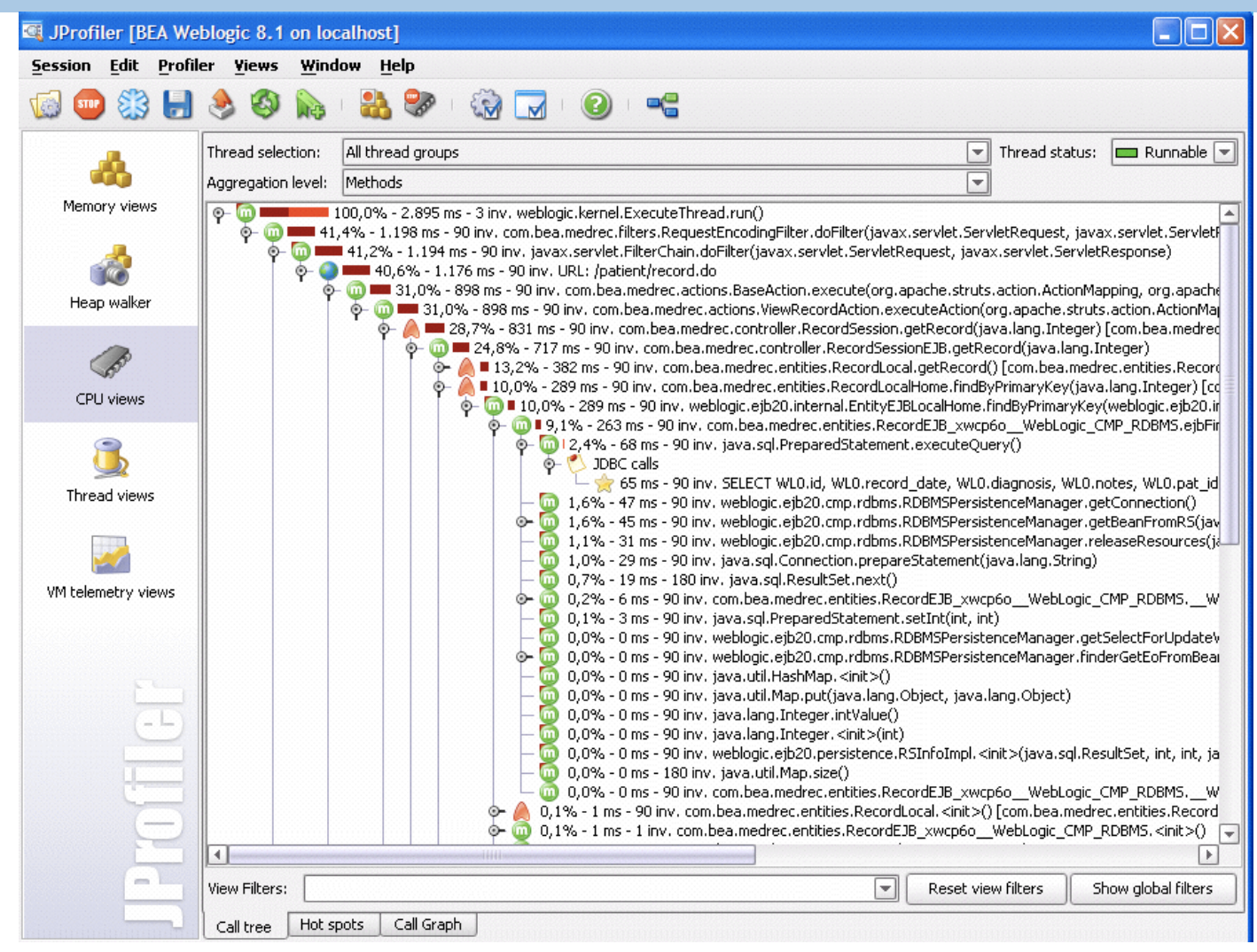

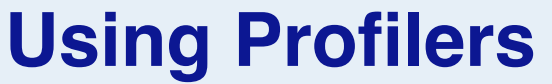

- ✎ When should you use a profiler?
- ✔ *Always run a profiler before attempting to tune performance.*
- ✎ How early should you start worrying about performance?
- ✔ *Only after you have a clean, running program with poor performance.*

*NB: The call graph also tells you which parts of the program have (not) been tested!*

http://www.javaperformancetuning.com/resources.shtml#ProfilingToolsFree

## *What you should know!*

- ✎ *What is a regression test? Why is it important?*
- ✎ *What strategies should you apply to design a test?*
- ✎ *What are the run-time stack and heap?*
- ✎ *How can you adapt client/supplier interfaces that don*'*t match?*
- ✎ *When are benchmarks useful?*

### *Can you answer these questions?*

- ✎ *Why can*'*t you use tests to demonstrate absence of defects?*
- ✎ *How would you implement ArrayStack.grow()?*
- ✎ *Why doesn*'*t Java allocate objects on the run-time stack?*
- ✎ *What are the advantages and disadvantages of wrapping?*
- ✎ *What is a suitable class invariant for WrappedStack?*
- ✎ *How can we learn where each Stack implementation is spending its time?*
- ✎ *How much can the same benchmarks differ if you run them several times?*

### **License**

### http://creativecommons.org/licenses/by-sa/2.5/

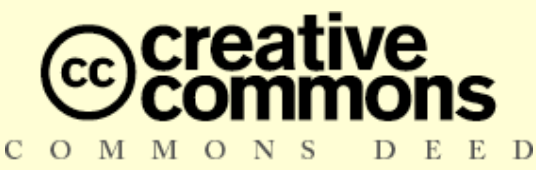

#### **Attribution-ShareAlike 2.5**

#### **You are free:**

- to copy, distribute, display, and perform the work
- to make derivative works
- to make commercial use of the work

#### **Under the following conditions:**

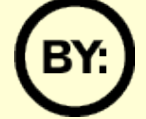

**Attribution.** You must attribute the work in the manner specified by the author or licensor.

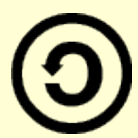

**Share Alike.** If you alter, transform, or build upon this work, you may distribute the resulting work only under a license identical to this one.

- For any reuse or distribution, you must make clear to others the license terms of this work.
- Any of these conditions can be waived if you get permission from the copyright holder.

**Your fair use and other rights are in no way affected by the above.**